## *Table of Contents*

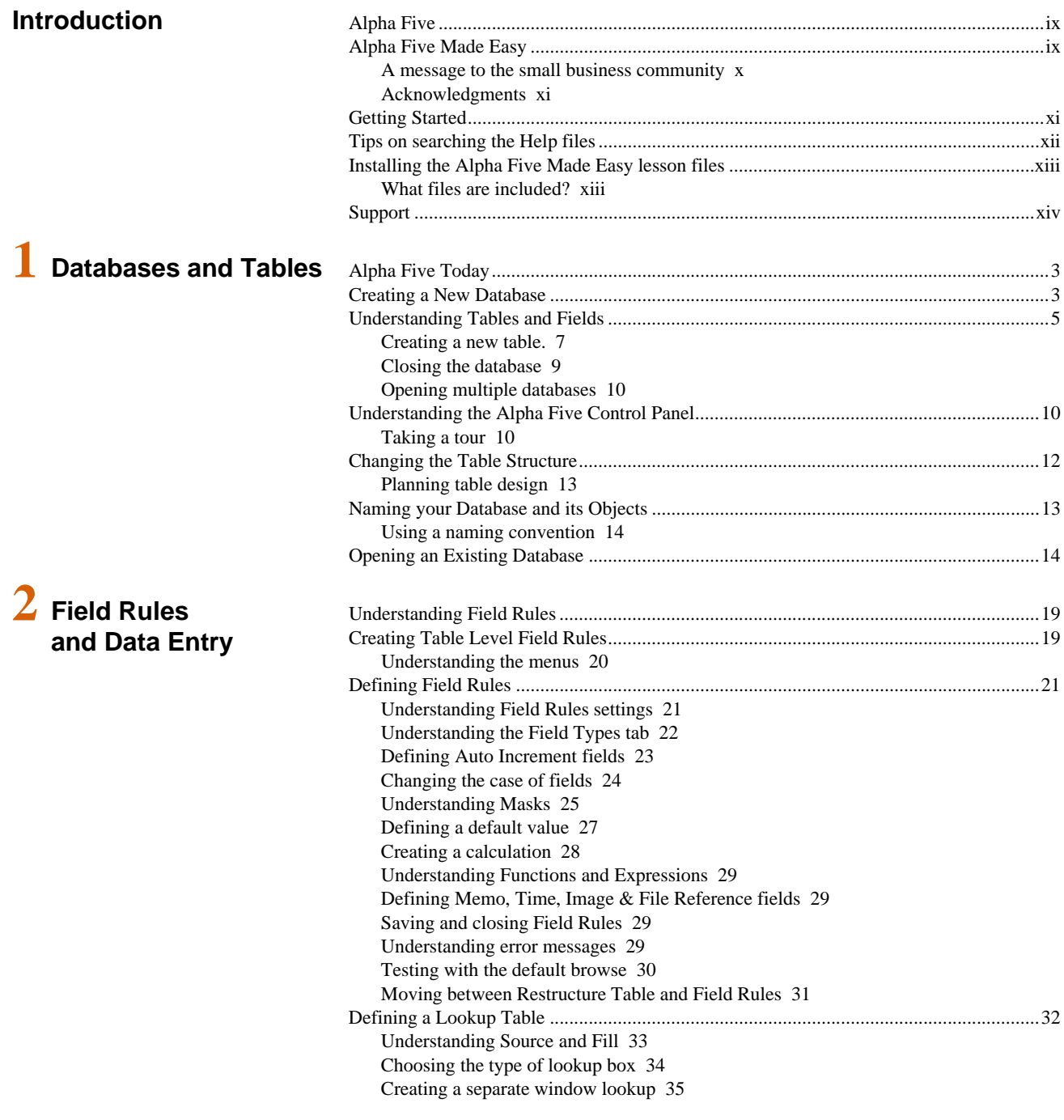

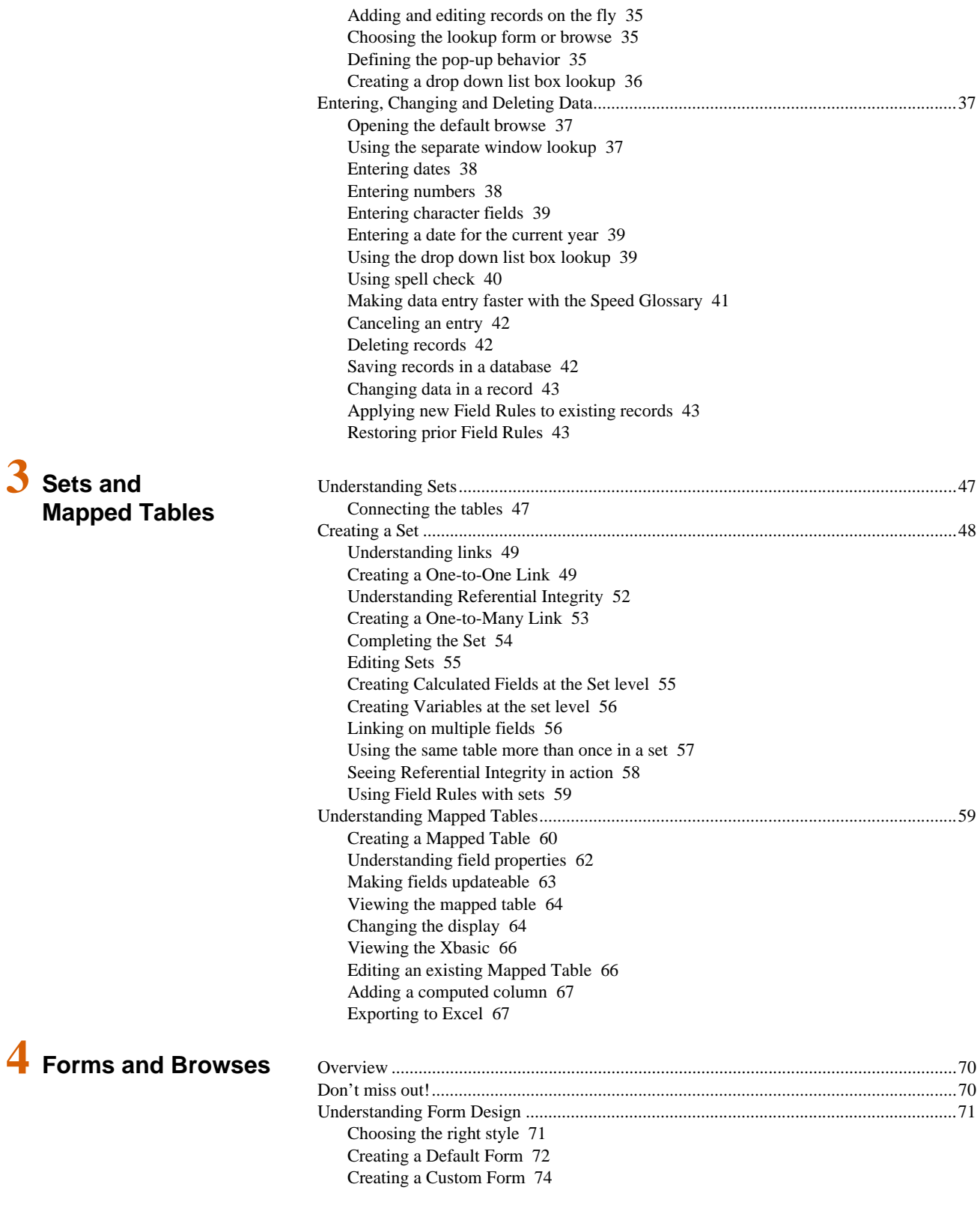

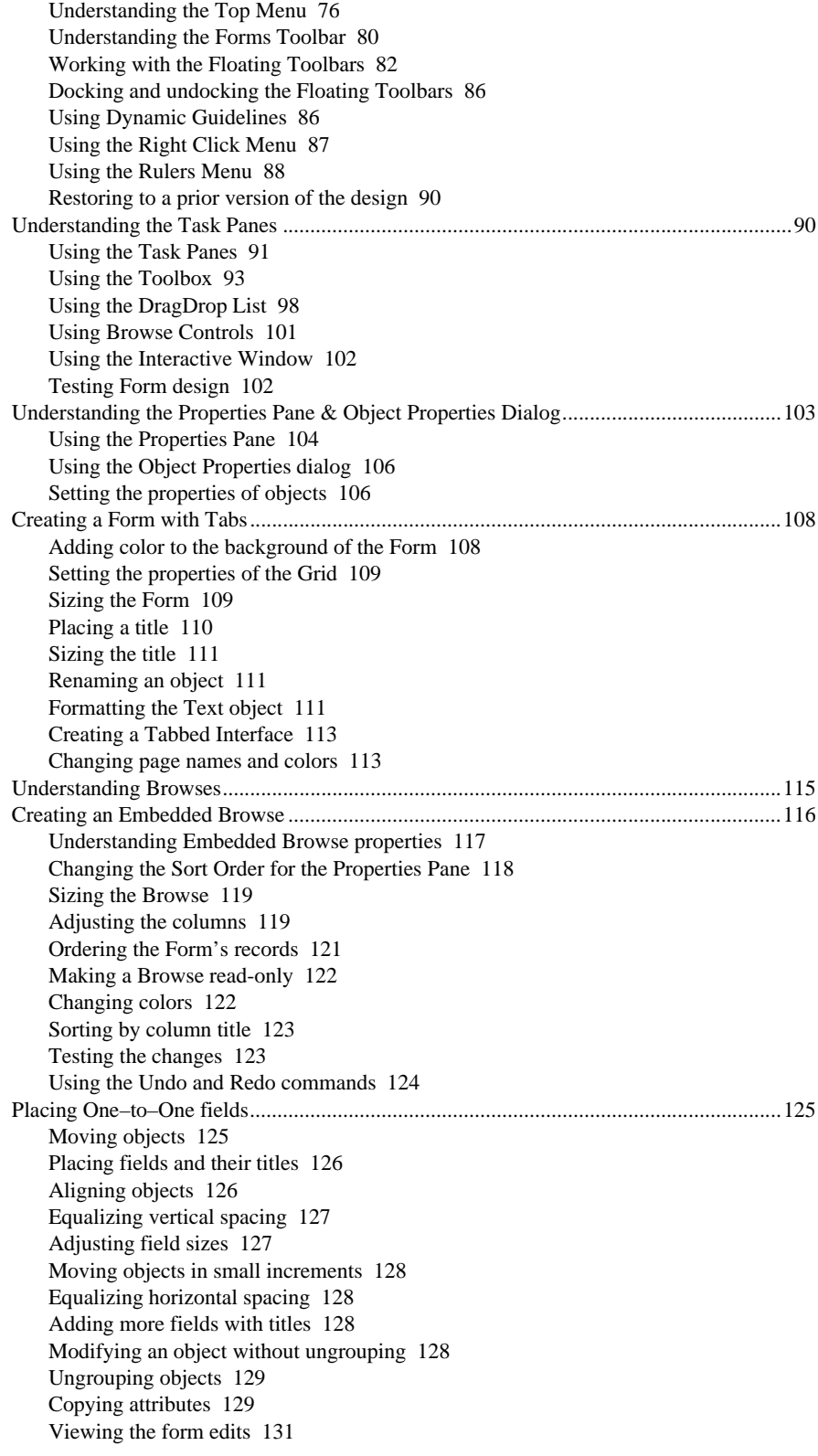

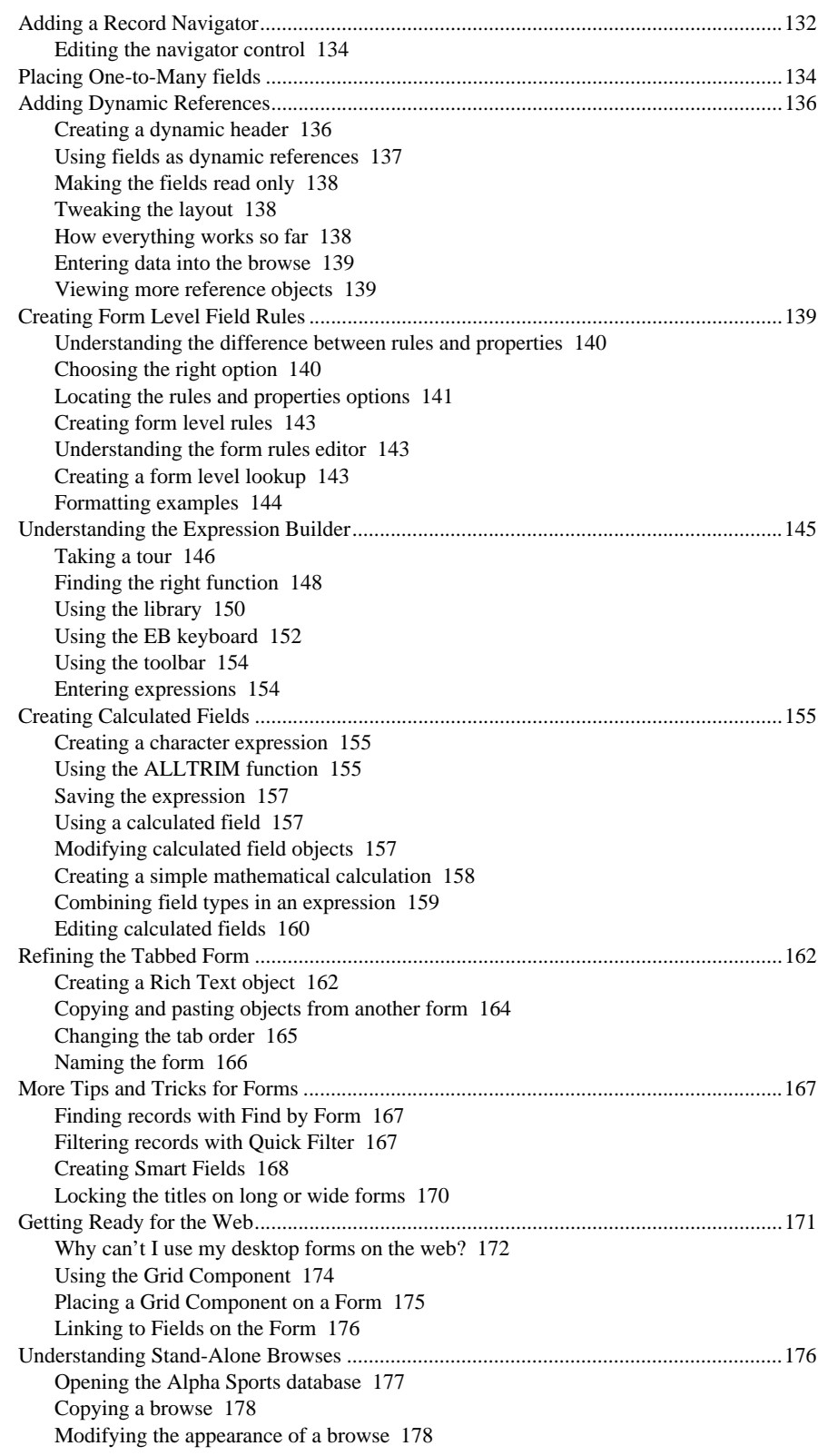

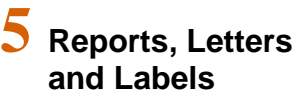

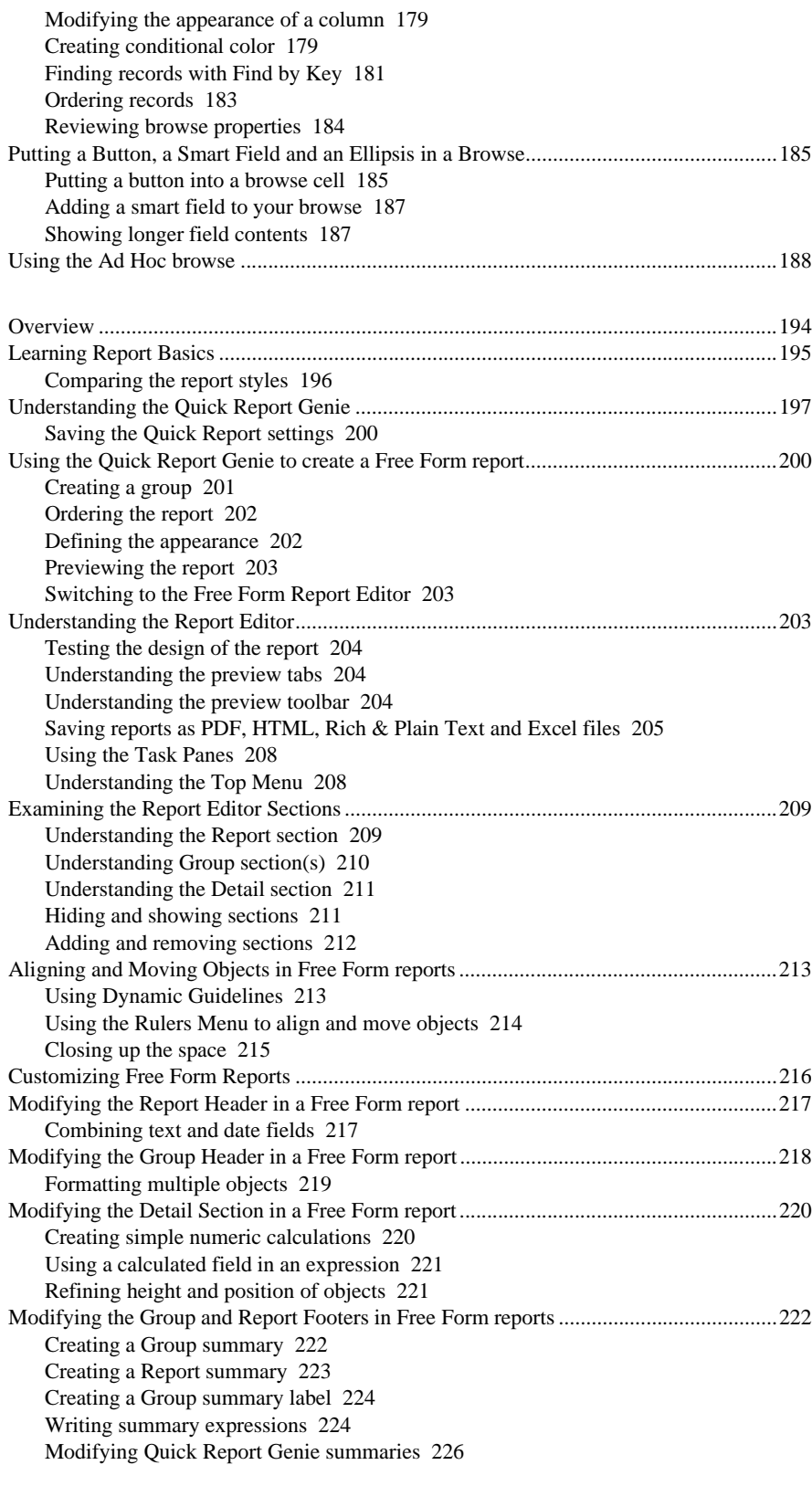

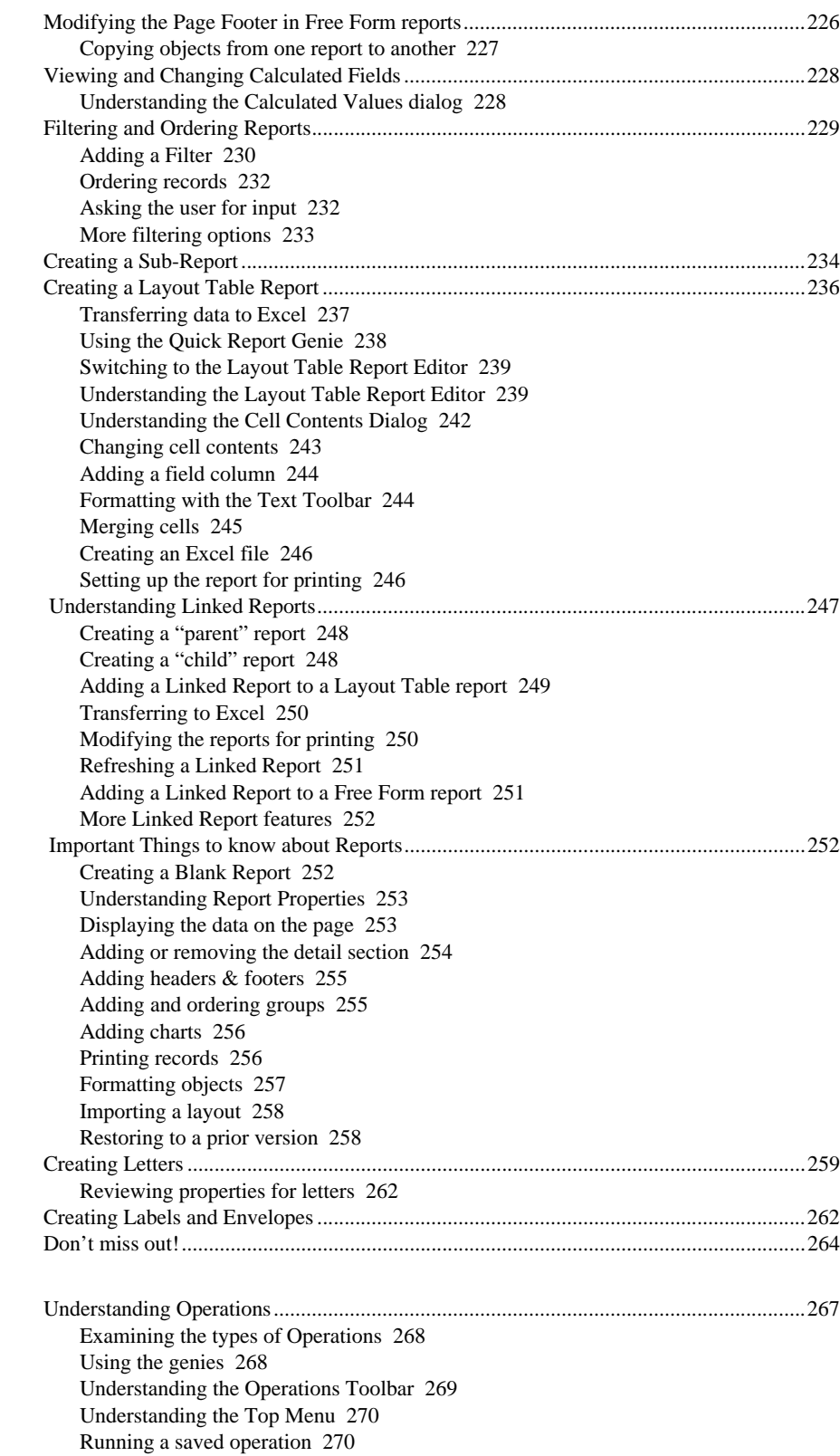

**6** Operations

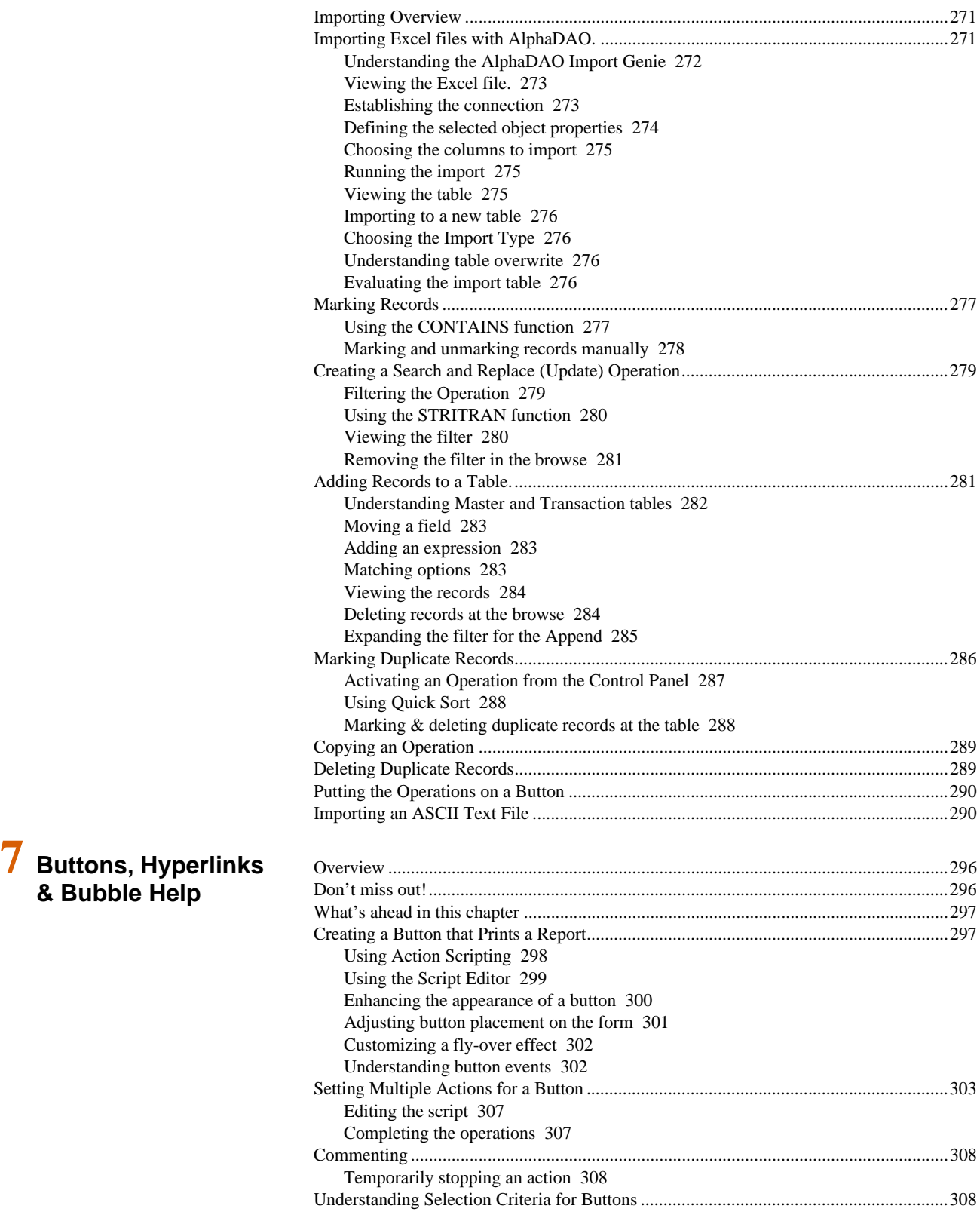

**& Bubble Help**

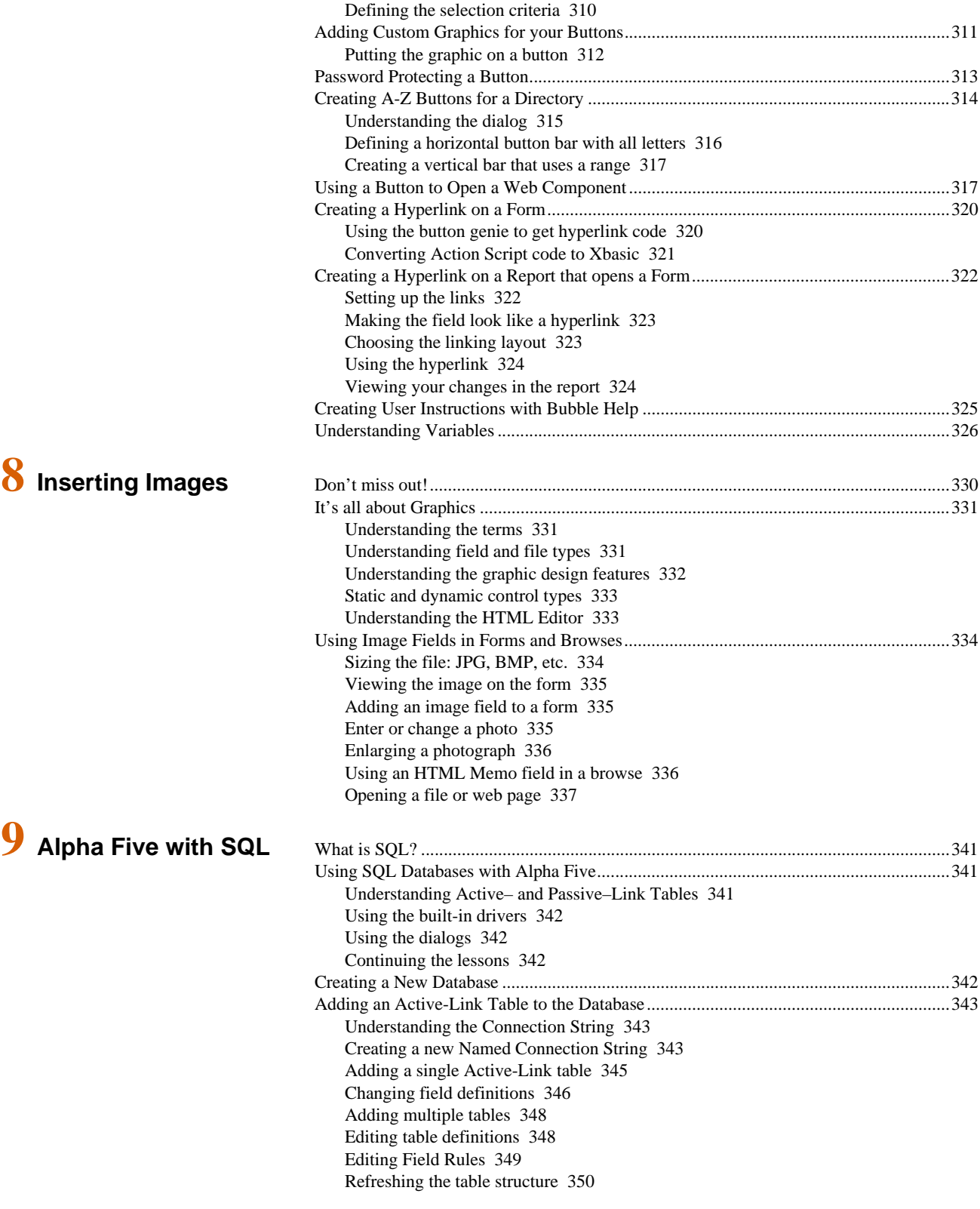

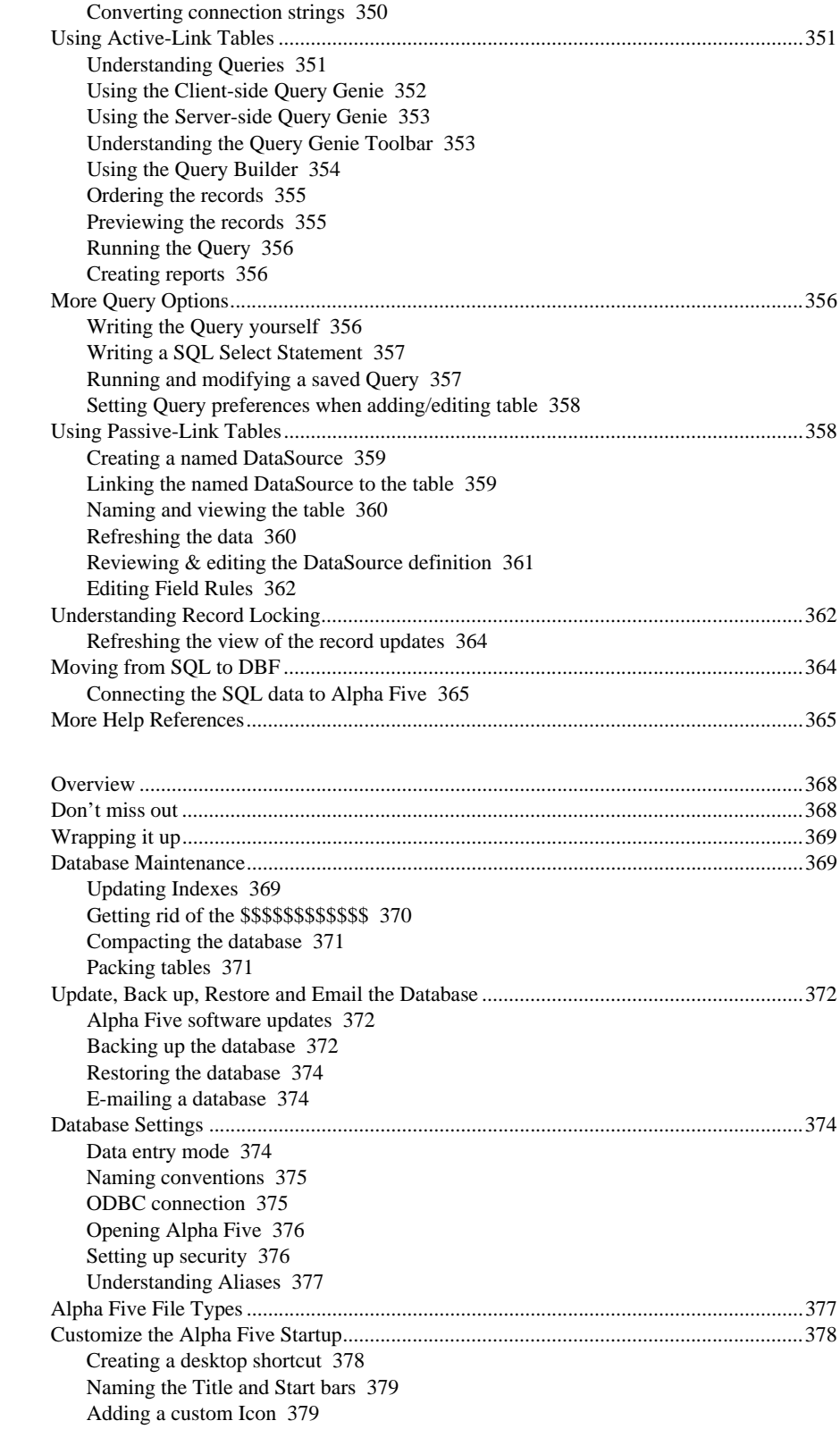

## **10 Handy Things to Know**

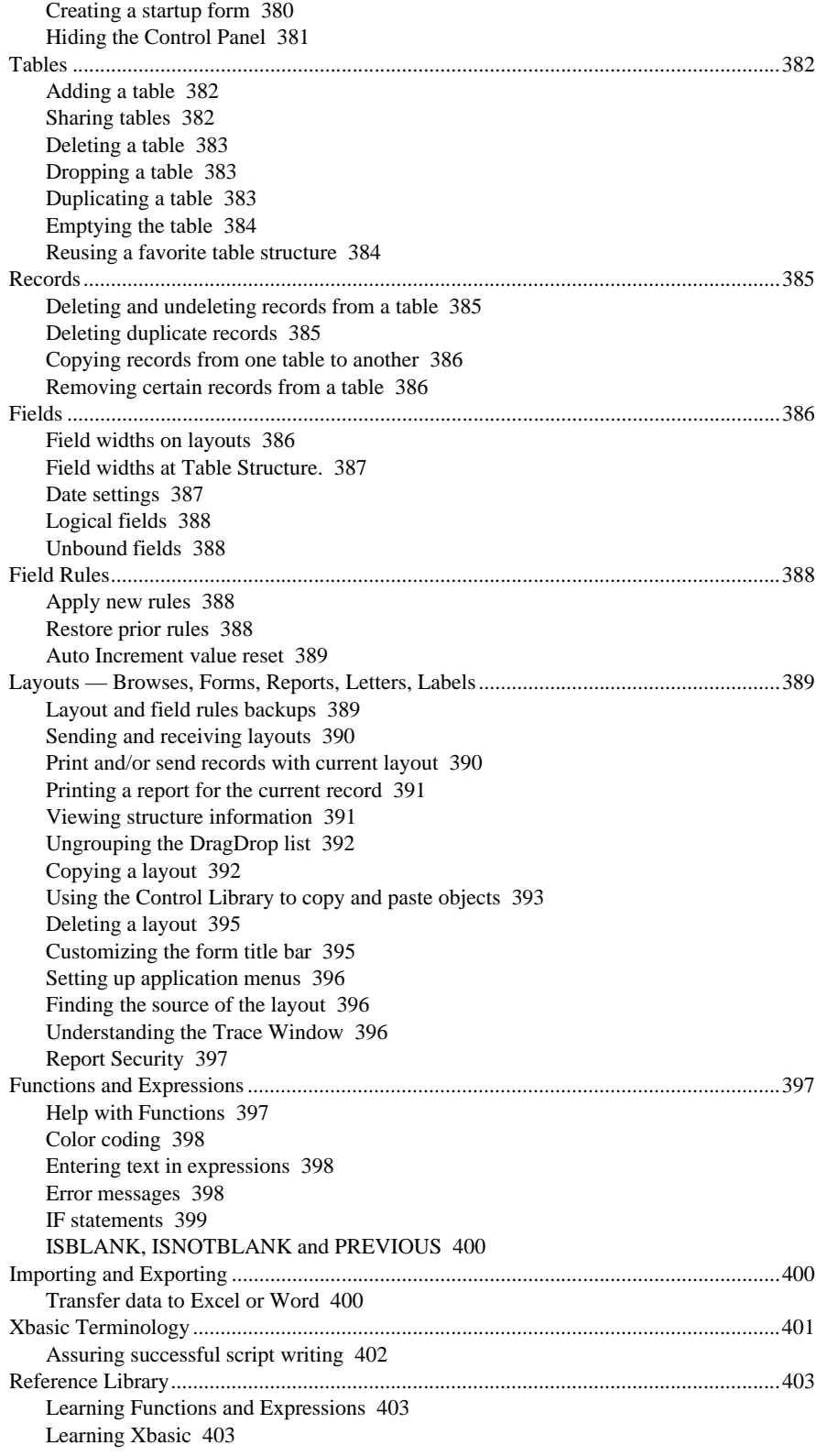

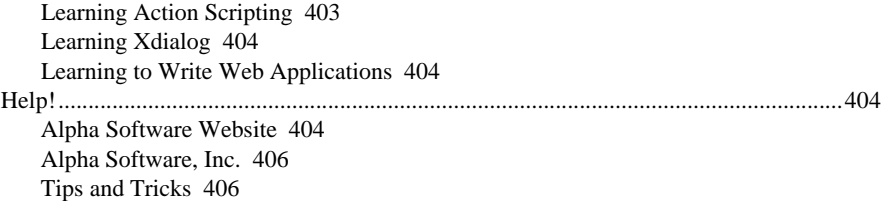

Notes: